# 방탈출모아:유저앱

# -페이지 설명서

Application담당 박정규

#### 페이지별 구분 및 연결 페이지

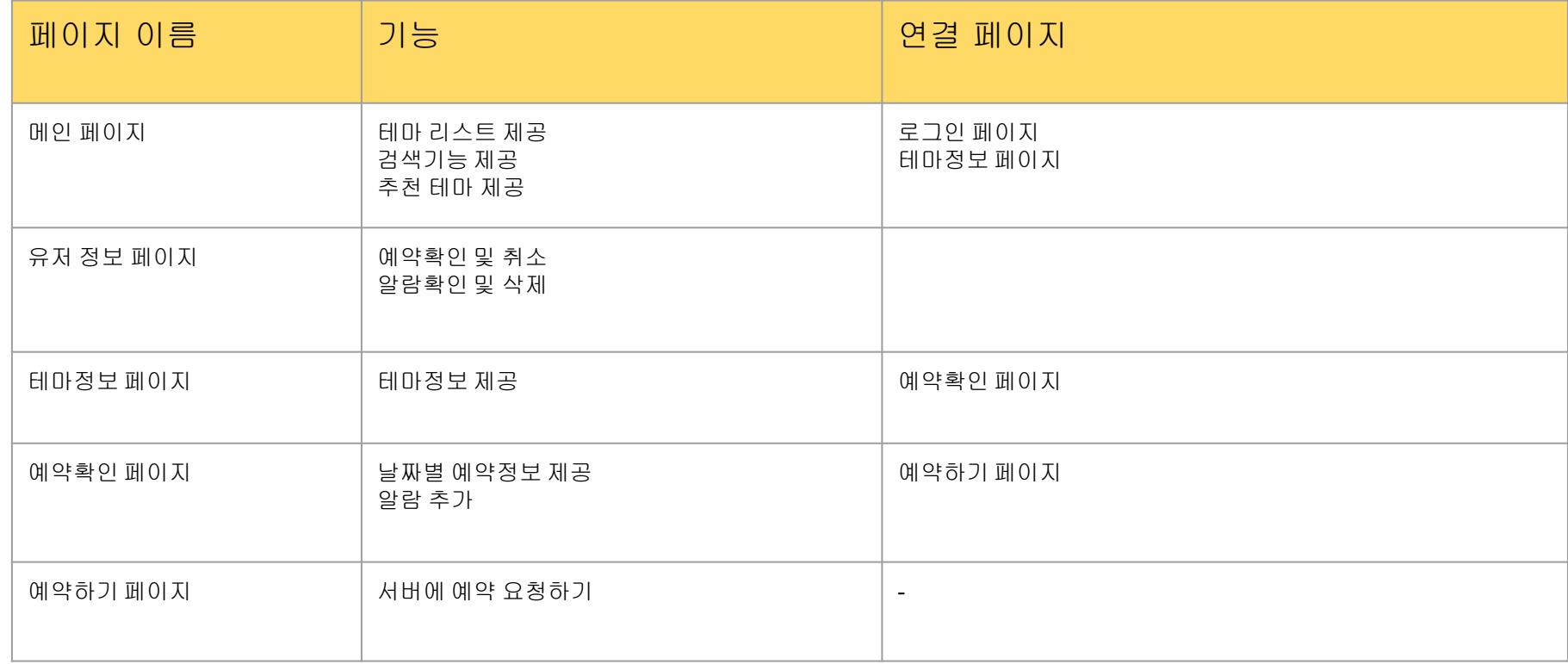

# 메인페이지

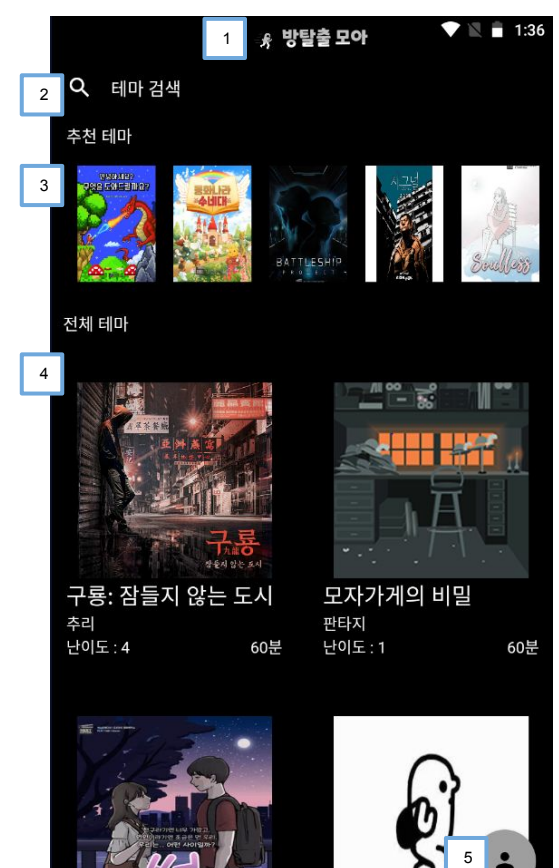

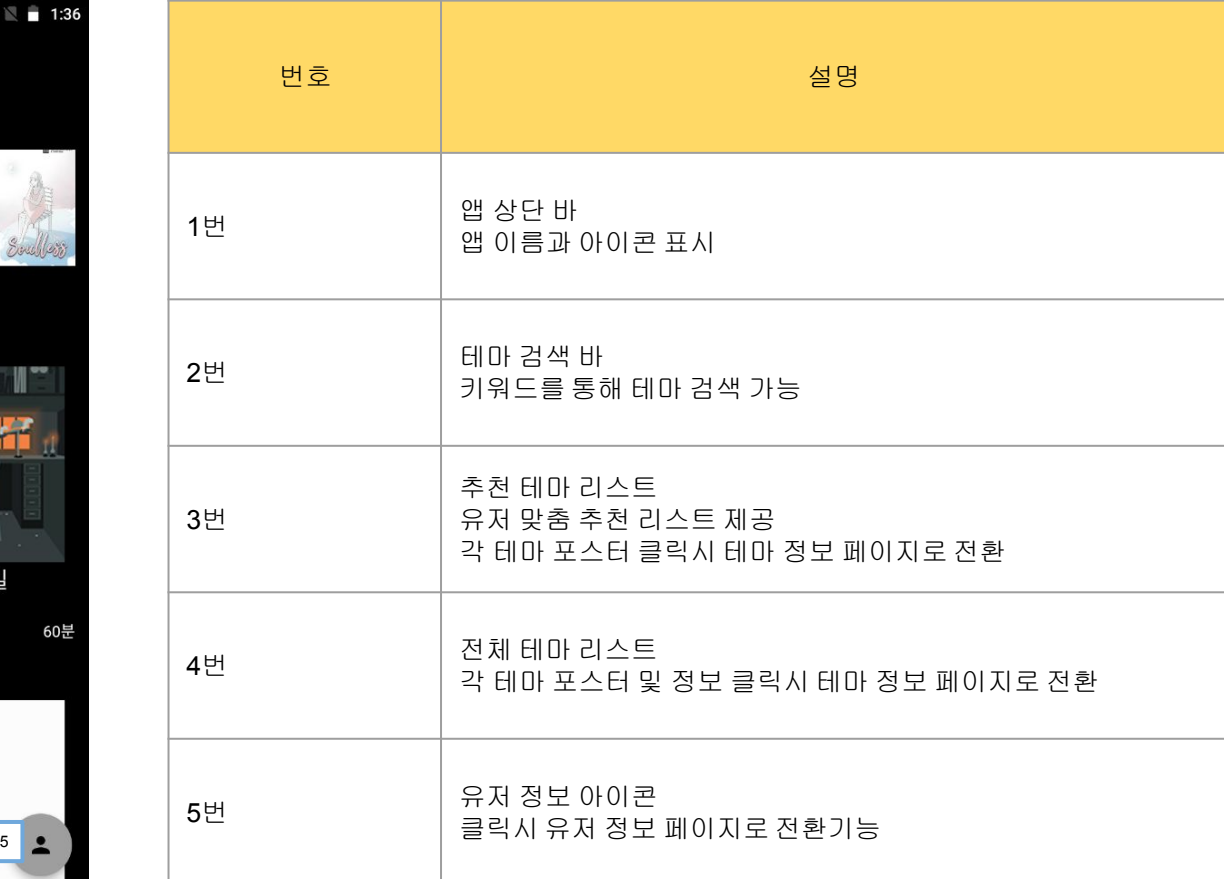

# 유저 정보 페이지(비로그인)

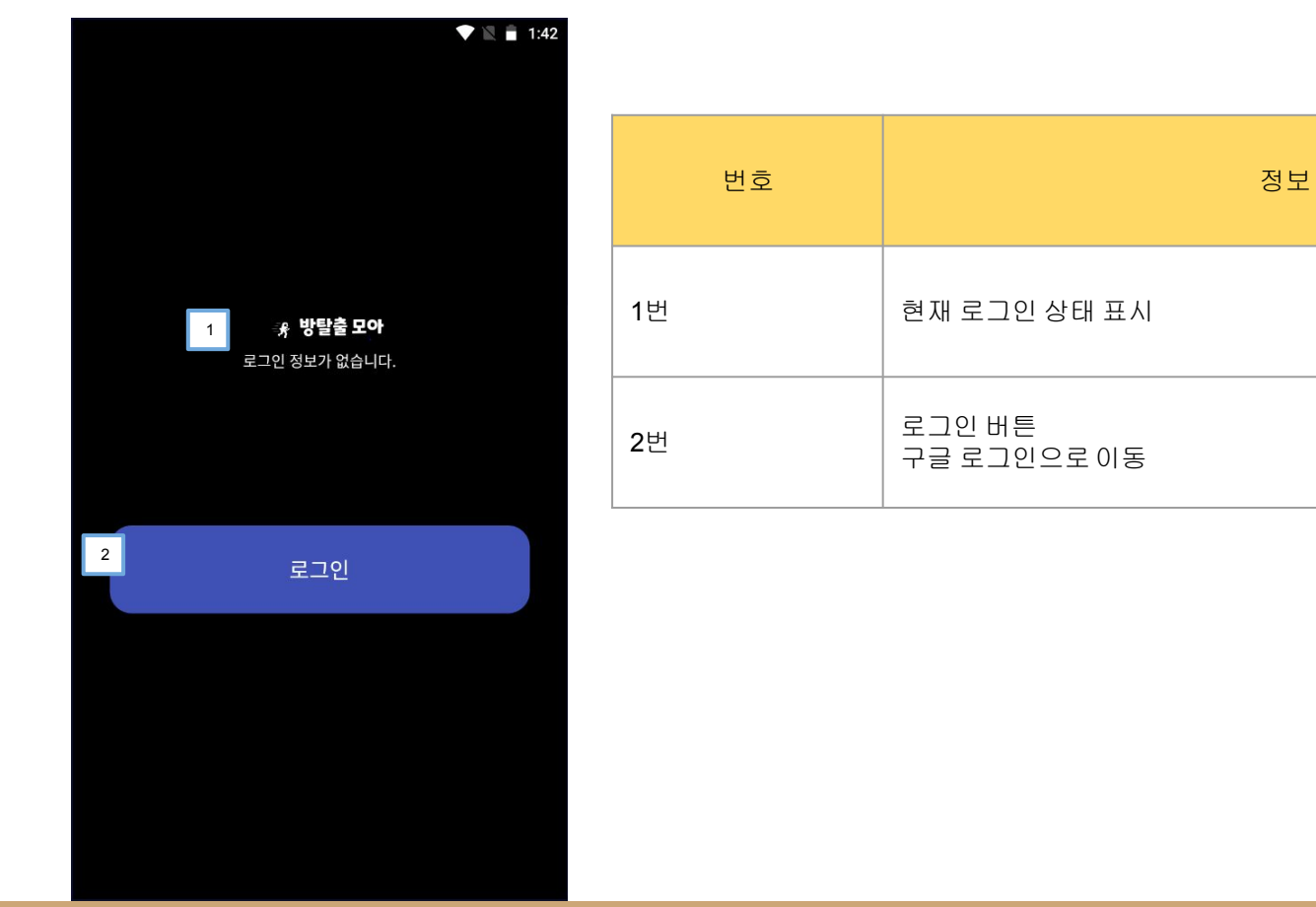

### 유저 정보 페이지(로그인)

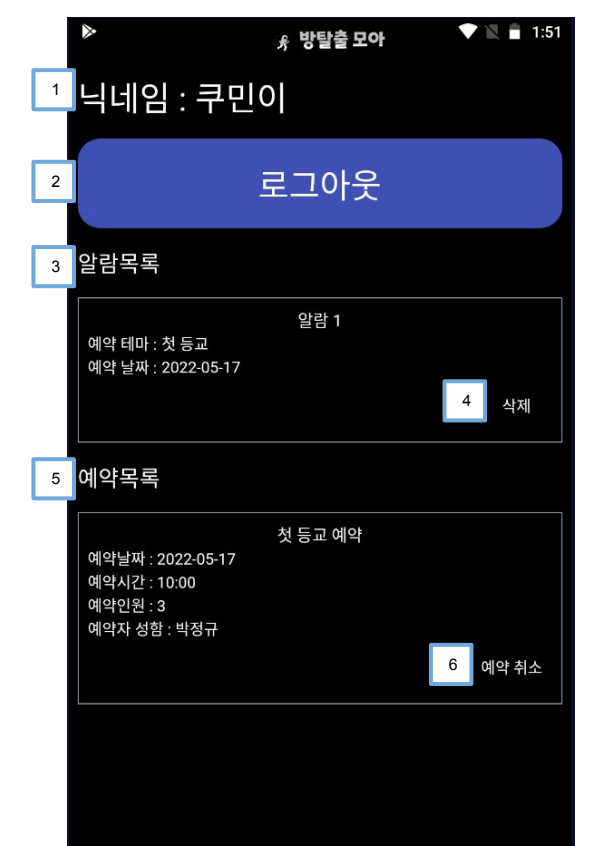

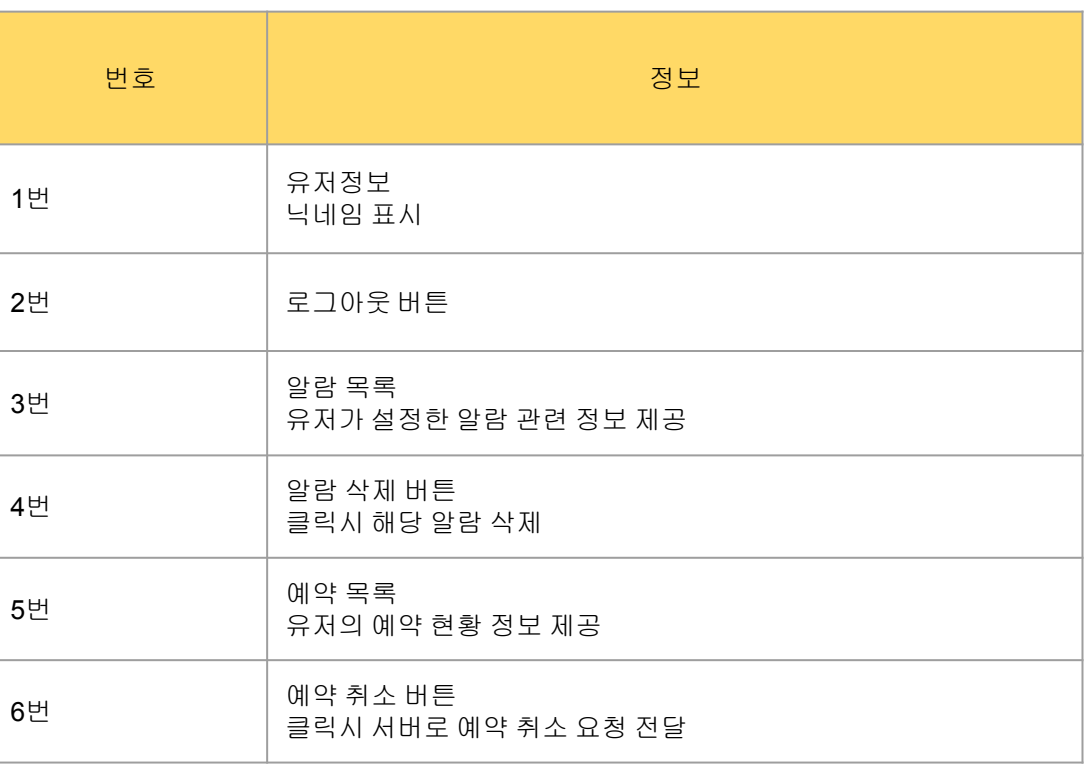

# 테마정보 페이지

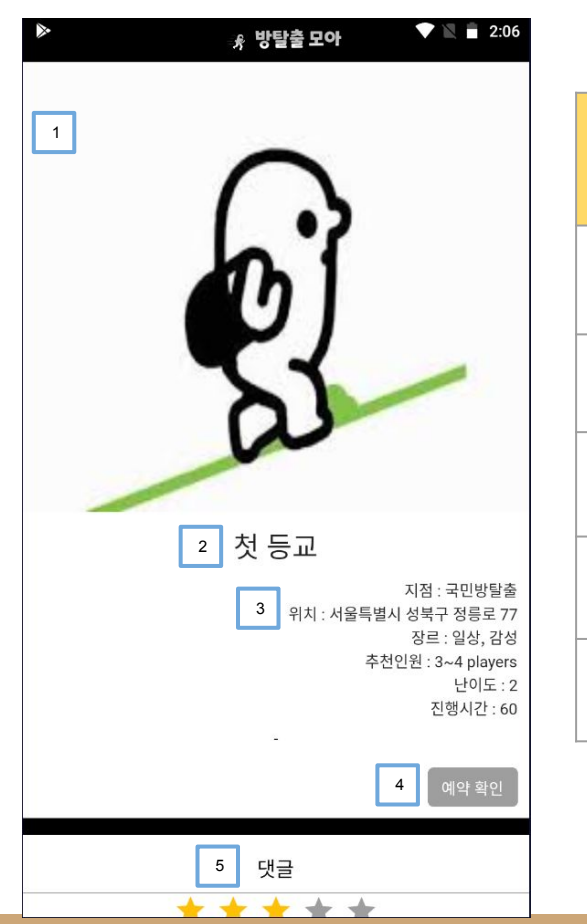

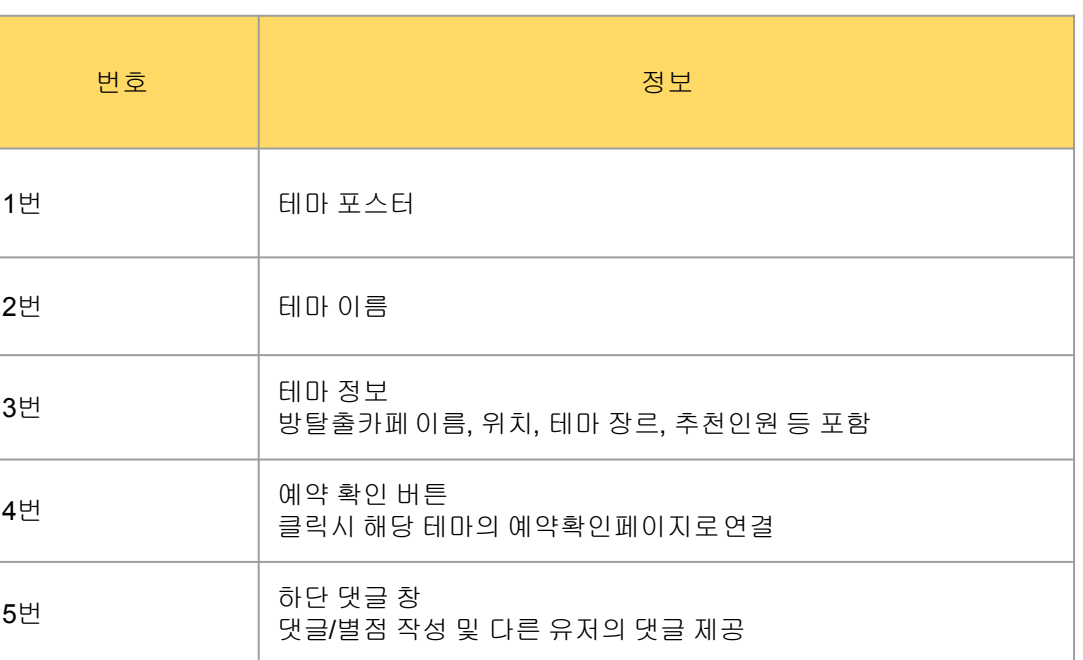

### 예약확인 페이지

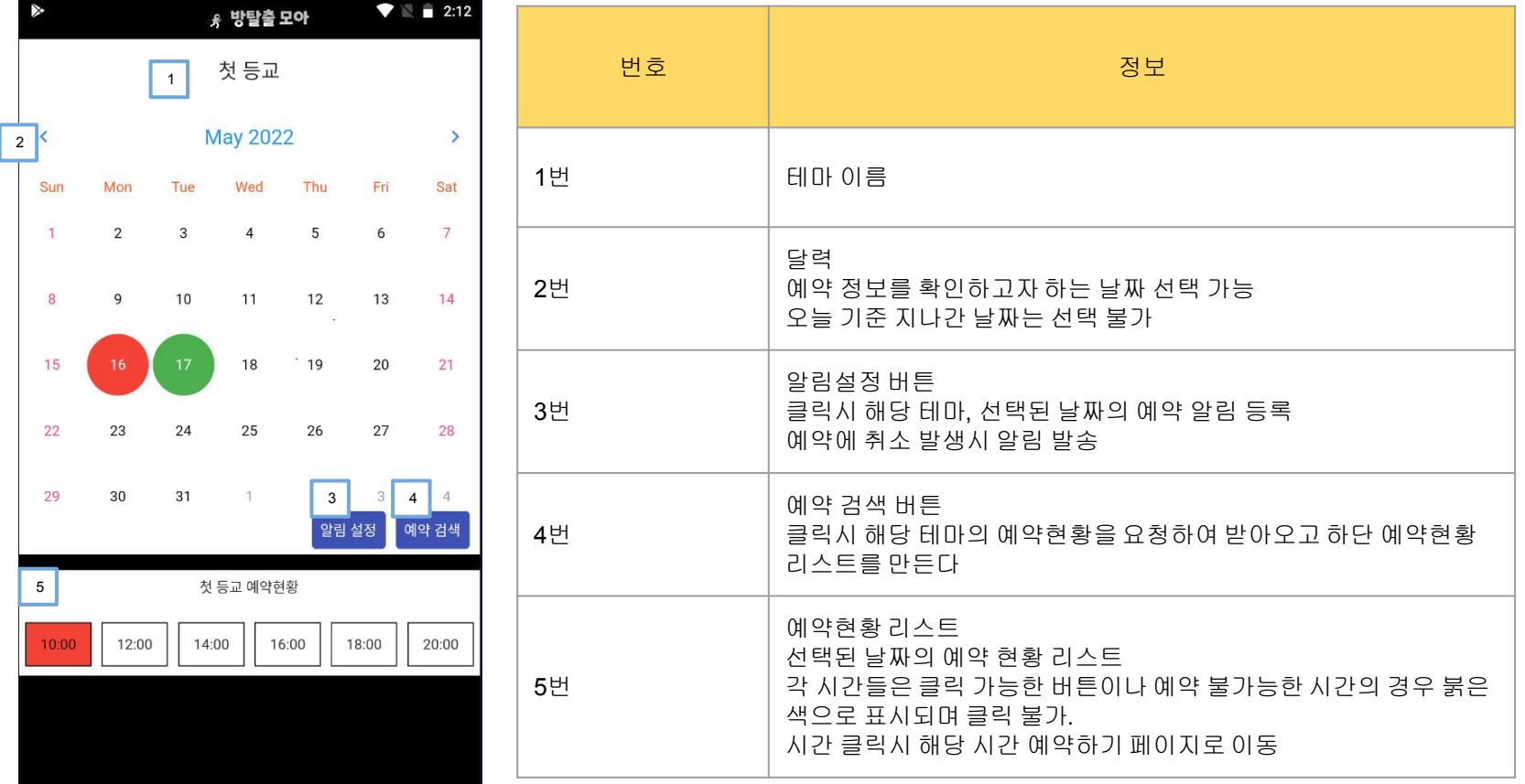

### 예약하기 페이지

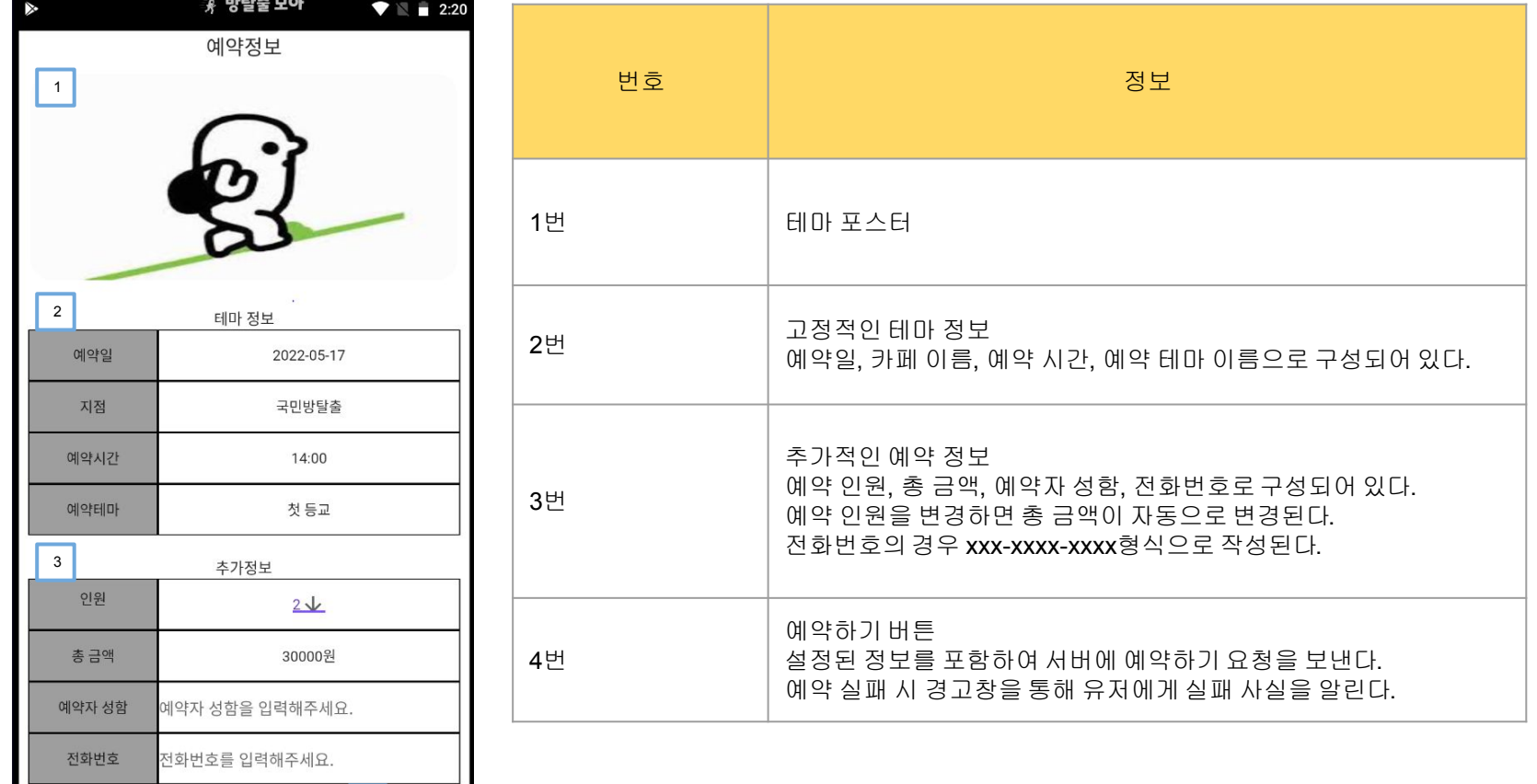

4 예약하기 <mark>)</mark>